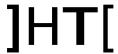

# How to install the release

This release can be installed only over a previous 9.1.x release. You cannot upgrade directly from 8.x.x

It is still possible to install it from scratch (no previous RCS installation on the system).

# 9.2.0 specific instruction for upgrading form 9.1.x:

• Run the installer rcs-setup-\*.exe on the backend server and answer 'yes' when asked to upgrade.

If you have multiple shards, install the update on all the shards first and then on the master node.

- Run the installer rcs-setup-\*.exe on the frontend server and answer 'yes' when asked to upgrade
- If you are using the OCR module, please reinstall it on all the shards after the upgrade.
- There are important changes about Anonymizers chains, please contact HT to have assistance.

# What's new in Remote Control System 9.2

# Agent (Windows)

- New Module: Money (support for capturing crypto-currencies)
- Major Invisibility enhancements

#### Agent (OSX)

Improved Invisibility enhancements

# Agent (Linux)

• New module: Money

#### Agent (Android)

- Module call: added viber and skype audio support
- Module chat: added hangout

### **Network Injector**

- Improvement in remote control and unattended usage
- Fix for new versions of Youtube attack
- Improvements in fake access point attack

## Console

- New rendering engine for intelligence
- Usability enhancements

#### **Database**

- Intra operation correlation
- Ability to group entities together
- Support for cryptocurrencies transactions
- MongoDB updated to 2.4.9
- Ruby updated to 2.0.0-p451
- Tika updated to version 1.4

# Collector

- The collector is now split into three different services: collector, carrier and controller
- New anti-fingerprint technique
- New anti-latency discovery technique
- No more decoy pages